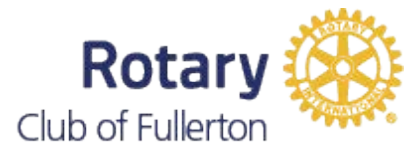

## **How to Propose a New Member**

Every Rotarian shares the responsibility of seeking qualified members for our Rotary Club.

- The basic process by which individuals are proposed for and elected to membership in a Rotary Club is:
- The prospective members' names are submitted to the board of directors.
- The board, upon satisfactory report by the club's classification and membership committees, and publication of the proposed member, approves the proposal; the proposer and prospect is notified through the secretary.
- Upon receipt of admission fees and completed application, the proposer and members of the Rotary orientation committee inform the prospective members of privileges and opportunities of Rotary club membership. The secretary reports the names to the general secretary of Rotary International.

#### **Membership Proposal**

Please fill in the form & give or email to Club Secretary: Carol Morris rotarysecretary828@gmail.com

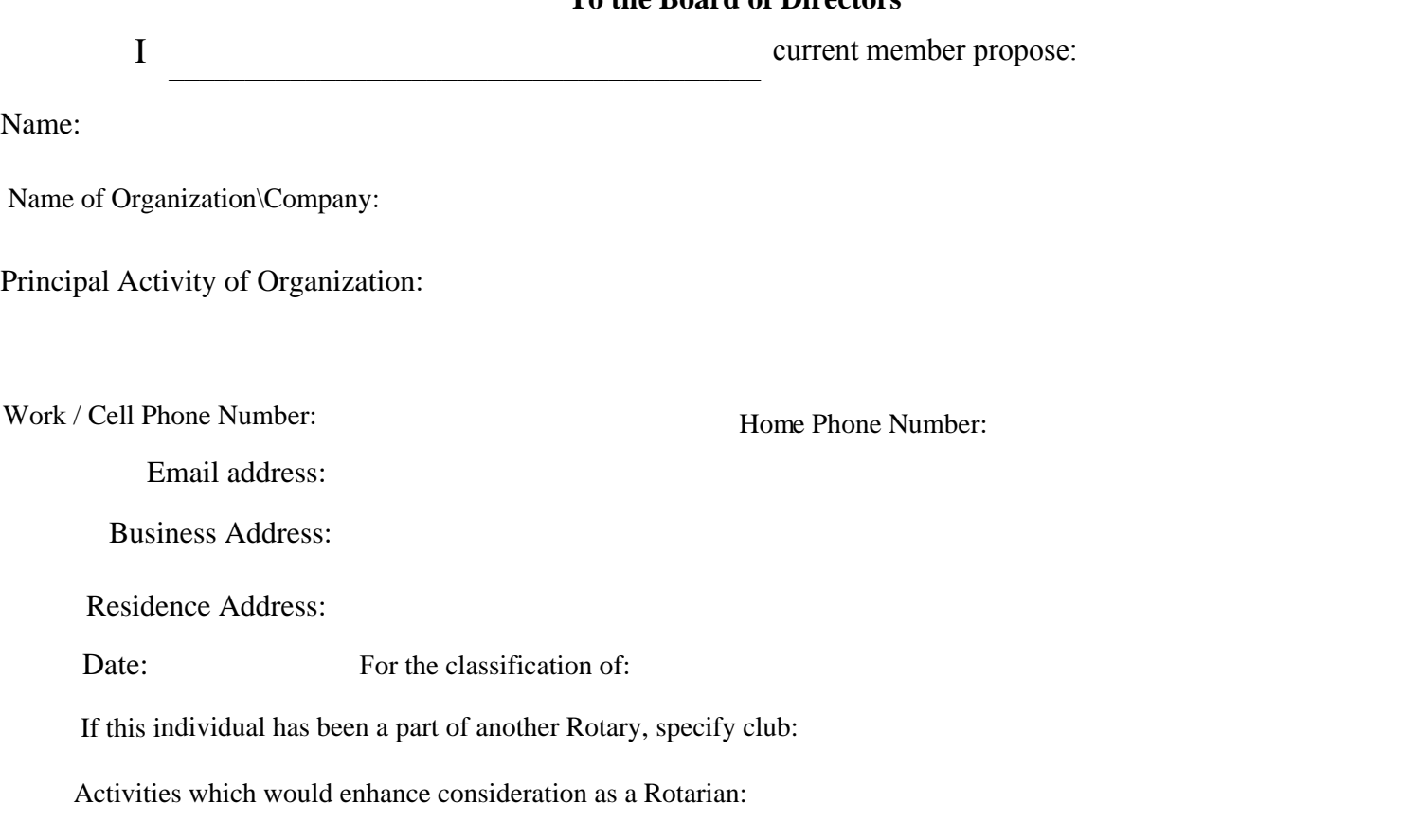

#### **To the Board of Directors**

### **Record of action on Proposal**

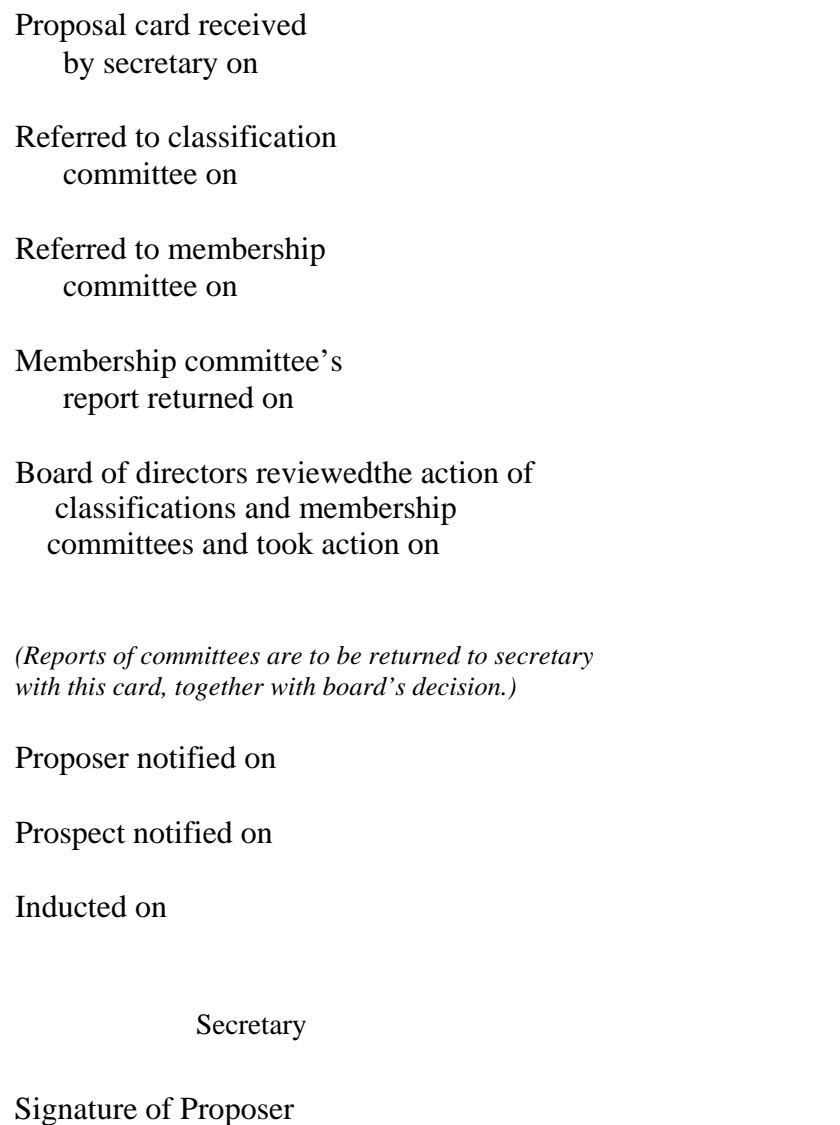

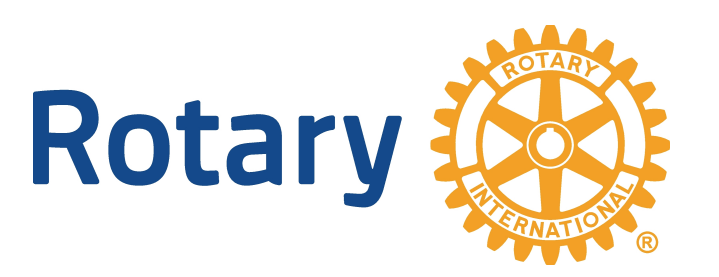

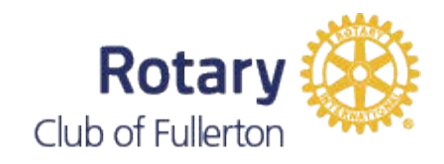

# **How to Propose a New Member**